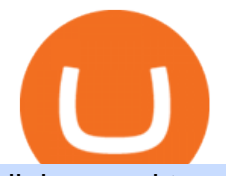

## link paypal to coinbase rbi digital currency bitfinex us citizen connect ledger to binance videforex log in ho

Connect to Ledger Nano S Hardware Wallet. Your first step is to plug your Ledger into your computer. Ensure it powers on and then input the pin you chose when setting up your ledger. Select and open the Ethereum Application. If you haven $\&\#39$ ; tinstalled Ethereum Application, please read this guide. .

Acala (ACA) Price, Market Cap, Live Charts, Research Messari

https://trustwallet.com/assets/images/blog/how-to-stake-ethereum-using-trust-3.png|||Is Staking Eth On Binance Safe / Eth 2 0 Staking With ...|||1500 x 900

https://i.redd.it/4m44r1yb8cz61.jpg|||Is Staking Safe Reddit : Cardano Step By Step Guide To ...|||1080 x 1751 As of today, the last reported ACALA price is \$4.3638. ACALA' alast market cap was unknown. 24 hour ACALA volume is unknown. It has a market cap rank of unknown. ACALA is traded on exchanges. ACALA had an all-time high of \$5.2475 over 1 year ago. Over the last day, ACALA has had 0% transparent volume and has been trading on 1 active markets with its highest volume trading pairs being.

What are the advantages of DeFi Staking? 1. Easy to use: You don ' t need to manage private keys, acquire resources, make trades, or perform other complicated tasks to participate in DeFi Staking. Binance $&\#39;$ s one-stop service allows users to obtain generous online rewards without having to keep an on-chain wallet. 2. https://i.pinimg.com/originals/f6/aa/a8/f6aaa86f15a2c1c37ab83925fea463e8.jpg||Pin on |||1080 x 1080

https://i.pinimg.com/originals/99/b4/a3/99b4a320dd84cb508d41a48185c81326.jpg|||Celebrity style with good fashion dresses on red carpets ...|||1080 x 1338

https://imt.boatwizard.com/images/1/10/49/7131049\_20190628064921561\_1\_XLARGE.jpg|||102 Cantiere Delle Marche Darwin 2015 " ACALA " | HMY Yachts|||1920 x 1280

https://static.nicehash.com/marketing%2FHome - Coinbase - Google Chrome.png|||How to cash out on PayPal using Coinbase? | NiceHash|||1975 x 1121

https://www.pngkey.com/png/full/369-3690168\_purchase-bitcoins-with-paypal-on-coinbase-book.png|||How To Buy Bitcoin With Paypal On Coinbase / Coinbase ...|||3280 x 2468

https://anyswap-faq.readthedocs.io/en/latest/\_images/Anyswap\_BSC\_Prompted\_Settings.jpg|||How To Setup and Use Anyswap Anyswap 1.0.0 documentation|||2560 x 1305

https://fantomfoundation-prod-wp-website.s3.ap-southeast-2.amazonaws.com/wp-content/uploads/2020/09/10 164516/Screen-Shot-2020-09-10-at-11.31.42-AM.png|||Is Locked Staking Safe - Approved Best Places To Stake ...|||2004 x 942

RBI plans and an upcoming Bill: Where are digital currencies.

Americans Trading on Bitfinex/Bitmex Okay, we all know that US citizens are super-secret double forbidden from trading on certain crypto exchanges. It  $&\#39$ ; against the law, morally wrong, cripples orphans, yada, yada, yada. But let' say you were an American citizen on US soil who wanted to access these exchanges.

If youre using the Coinbase app, all you need to do is press the add payment option button and then select PayPal. Once youve logged in, you can pay with a PayPal account thats linked to a.

https://cdn.shopify.com/s/files/1/2200/3323/products/Jalapeno-lime\_1024x1024.png?v=1505423736|||Jalapeñ o Lime Acala Farms|||1024 x 1024

Staking ADA in Binance.US : binance

Please login The financial services provided by this website carry a high level of risk and can result in the loss of all of your funds. You should never invest money that you cannot afford to lose.

https://i.pinimg.com/originals/a2/28/9c/a2289c40559e0c21d560fd3c25fd750e.jpg|||Bitcoin Crypto Compare : Bitcoin's nearly five-fold climb ...|||4000 x 4000

https://www.koinfinans.com/wp-content/uploads/2021/02/binance-cardano-ada-ve-cosmos-atom-icin-stakinghizmeti-baslatti.jpg|||Binance, Cardano (ADA) ve Cosmos (ATOM) çin Staking ...|||1280 x 853

Check out my latest Acala price predictions for 2022. I think this is one of the hottest new crypto gems getting ready to launch on the Polkadot Blockchain. .

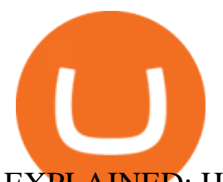

EXPLAINED: How RBI' Digital Currency Matters, And Why It Won.

http://wanderersandwarriors.com/wp-content/uploads/2018/05/The-Yellow-Bridge-Nusa-Lembongan-To-Ceni ngan-3.jpg|||Best Places To Stay In Bali - Accommodation Tips ...|||2048 x 1364

Come December and the Reserve Bank of India (RBI) could be rolling out a pilot for Indias very own digital currency, an innovation that is tipped to change how currency is held and used in the time to come. To be sure, the idea is not to replace physical money, or replicate cryptocurrencies.

View Acala Token crypto price and chart live, ACA market cap, 24-hour trading volume, circulating supply, latest news and more.

https://thefipharmacist.com/wp-content/uploads/2021/04/Binance-Earn-Methods-2048x1001.png|||8 Ways You Can Stake Crypto In Singapore (2021 ...|||2048 x 1001

https://bitpay.com/blog/content/images/2020/08/Screen-Shot-2020-08-11-at-9.59.13-AM.png||Make crypto payments directly to BitPay merchants from ...|||2000 x 1021

https://steemitimages.com/DQmXpL1kYjjEF7ufoeAiUq8fxX4WRayjXjtd1ieQYidF4K7/Screen Shot 201! 7-12-18 at 3.24.28 AM.png|||How To Get Bitcoin Out Of Coinbase Canada - Earn Bitcoin ...|||1308 x 1436

Videforex Binary Options and CFD Trading Login Login to your account. Stay logged in. Login. Forgot your password?

How to Connect a Ledger Nano to Binance Smart Chain (BSC)?

https://blockonomi-9fcd.kxcdn.com/wp-content/uploads/2020/11/acala-1.jpg|||Acala: DeFi Hub & Stablecoin Platform for Cross-Chain ...|||1400 x 933

Migrating Your Coins From Coinbase Ledger

https://external-preview.redd.it/8KXPRyKwgxighE2jJi1c2GVdOHyjtZ247q65wXiVuzg.jpg?auto=webp&am p;s=fd9c1f7e425ee7775c2c75e8b2c4892bb854cba5|||Cant link Bank Account Says its already been added ...|||1125 x 2436

https://azureada.com/wp-content/uploads/2021/05/How-to-move-ADA-from-BINANCE-to-DAEDALUS-anddelegate-to-AZUR-4-1536x960.png|||How to move ADA from Binance to DAEDALUS - AzureADA a top ...|||1536 x 960

Open Ledger Live and navigate to the Manager tab. Connect and unlock your Ledger device. If asked, allow the manager on your device. Search for the Binance Smart Chain (BNB) app in the app catalog. Click the Install button to install the app on your Ledger device. Your Ledger device displays Processing. Ledger Live displays Installed. Next steps

https://image.pushauction.com/0/0/493885a4-7a8d-4d3d-917d-7f6dc1541755/e17503b9-0d4c-4dca-a1f8-8a79 9b7ff37e.JPG|||13" Tibetan Buddhism Bronze 24K Gold Acala Fudosan ...|||1200 x 1000

https://www.testdude.de/wp-content/uploads/2019/09/Coinbase-Zahlungsmethoden.jpg|||Coinbase

Erfahrungen 2021: Test Der Gratis Earn Coins|||1649 x 1086

https://responsible-staking.at/cimg/howto/yoroi-step31-receive-address.png|||How to stake | VITAL Stakepool - Responsible Staking|||1249 x 814

https://captainaltcoin.com/wp-content/uploads/2020/05/normal\_cover.jpg|||Remitano Adds Nigerian Naira Wallet with Instant Trade ...|||1697 x 900

Unlike staking using a crypto wallet, users who choose to stake cardano using a crypto exchange cannot stake ADA on multiple staking pools. You will need to have ADA in your Binance account before you can start staking cardano. Step 1: Go to Binance Staking pools. You will need to go to Binance Staking and search for ADA.

https://gblobscdn.gitbook.com/assets%2F-M5onfxCt1a4c9cPTDS7%2F-M5onw8ZgCDgyawX4dsQ%2F-M5o

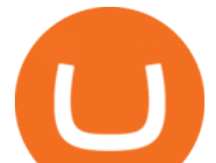

nyOugYd1CjpjbKjX%2Fimage (6).png?alt=media|||Ledger - BEPTools|||2204 x 784

RBI and digital currency. RBI had said central banks are exploring DLT (Distributed Ledger Technology) for application in improving financial market infrastructure, and considering it as a potential technological solution in implementing central bank digital currency (CBDC). Sources indicated the government is open to supporting a central bank-backed digital currency.

https://coindoo.com/wp-content/uploads/2019/02/2.jpg|||How to Withdraw Crypto from Coinbase to PayPal Instantly ...|||1245 x 786

https://bitcoinnewsworld.com/wp-content/uploads/2021/06/BIII.png|||Binance Liquid Swap Supports Hourly Calculation and ...|||1601 x 900

https://koinbulteni.com/wp-content/uploads/iftrhr.jpg|||Paypal ve Coinbase Bu Vergi irketine Yatrm Yapt | Koin ...|||1920 x 1080

https://i.redd.it/yxy1uujojgf61.png|||How does one apply for verification with dual citizenship ...|||1920 x 1080 Bitfinex now stores 99.5% of its clients funds in cold storage. Only 0.5% of the funds are kept in hot wallets to provide the liquidity needed for the exchange.

https://static.nicehash.com/marketing%2FPortfolio - Coinbase - Google Chrome.png|||How to cash out on PayPal using Coinbase? | NiceHash|||1672 x 1017

https://bitcoinist.com/wp-content/uploads/2016/12/shutterstock 516747202.jpg|||Cheers, Tim: Bitcoin's Stellar 2016 Means New Year's ...|||1920 x 1200

https://www.chaloye.in/wp-content/uploads/2021/06/Profit-min.jpg|||Exact Meaning of cryptocurrency - Do you know how ...|||1920 x 1080

https://azureada.com/wp-content/uploads/2021/05/How-to-move-ADA-from-BINANCE-to-DAEDALUS-anddelegate-to-AZUR-1.png|||How to move ADA from Binance to DAEDALUS - AzureADA a top ...|||1680 x 1050

https://thumbs.dreamstime.com/z/initial-coin-offering-ico-digital-money-initial-coin-offering-ico-digital-token -investing-concept-physical-metal-digital-200299795.jpg|||How To Trade Ico Tokens / Blockport Bpt Ico Review Ico ...|||1600 x 1156

RBI Digital Currency- Central Bank Digital Currency (CBDC) CBDC is the same as currency issued by a central bank but takes a different form than paper. It is the sovereign currency in an electronic form and it would appear as a liability (currency in circulation) on a central banks balance sheet. The underlying technology, form, and use of a CBDC can be molded for specific requirements.

https://triumphias.com/blog/wp-content/uploads/2020/03/cryptocurr.png|||Virtual currency TriumphIAS|||1104 x 1134

https://coincentral.com/wp-content/uploads/2021/03/BSC-5.png|||How to Use Binance Smart Chain (BSC): Binance & amp; & quot; DeFi & quot; for ....|||1568 x 833

https://i.pinimg.com/originals/00/a0/c7/00a0c76422f1b947323e88517cb57f8b.jpg|||Pin on Luxury Lifestyle|||1080 x 1080

https://static.nicehash.com/marketing%2F3-Wallet BTC - Google Chrome.png|||How to cash out on PayPal using Coinbase? | NiceHash|||1967 x 934

Videforex Trading Platform

https://miro.medium.com/max/1104/1\*3LJM7onm-j96fHi4J3OPrg.png|||How To Participate in the MELD ISPO | by Stuart | MELD ...|||1104 x 785

https://captainaltcoin.com/wp-content/uploads/2018/08/chainlink.jpg|||ChainLink (LINK) is the only project that defied the ...|||1066 x 800

http://www.revenuecentral.com/wp-content/uploads/2017/12/coinbase-application.gif|||How to Buy Bitcoin on Coinbase | Revenue Central Affialite ...|||1024 x 907

Binance Chain Mainnet Now Available, Ledger Nano X and S .

Videforex

How to stake Cardano on Binance? 1. Fund your Binance account with ADA. After youve created your

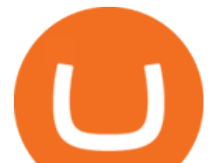

Binance account, you will need to fund it with some ADA. You can do this either by . 2. Find the ADA staking program thats the best for you. 3. Select your staking parameters and confirm. 4. Check .

https://obongcrypto.com/wp-content/uploads/2021/08/old-ada-stake.jpg|||How To Stake Cardano Or ADA On Binance For Passive Income ...|||1080 x 1132

https://skfgroup.in/wp-content/uploads/2021/08/WhatsApp-Image-2021-08-31-at-4.32.28-PM.jpeg|||India's Very Own Digital Currency to be Launched Soon|||1200 x 1000

Transfering Coins from Coinbase to Ledger Nano S or X. 1. Plug in your Ledger. Connect your ledger device to your PC and input your pin. 2. Open the Ledger Live application and input your password. 3. Select Receive on the left hand side menu. 4. Choose an Account. 5. Open the right app one your .

https://bitnovosti.com/wp-content/uploads/2018/12/paypal.jpg|||How To Transfer Coinbase To Paypal? - 5 Simple Steps to ...|||1600 x 900

Trading Platform. Videforex provides its customers with the most advanced platform for Options and CFD trading with live video chat. The platform is available in three versions: Web, Android and iPhone.

Scroll down to [Locked Staking] and click [View More]. Here you can see all the Locked Staking products with the estimated annual percentage yield (Est. APY), duration days, and minimum locked amount. 2. Choose the asset you want to stake, adjust the duration, then click [Stake Now].

Account types. For your convenience we have combined the most demanded services into packages. Their accessibility depends from the amount of first trading deposit. By investing more, you get more benefits! Your deposit. 1000 USD. Bonus. +20%. Total trading deposit.

Acala (ACA) live coin price, charts, markets & amp; liquidity

Cryptocurrency What Happens When RBI Issues A Digital Currency?

https://tradingapps.org/wp-content/uploads/2019/10/Screen-Shot-2019-10-28-at-21.44.06.png|||Download

Coinbase Mobile App IOS, Android & amp; Google Play|||2878 x 1482

https://staking-cardano.com/wp-content/uploads/2021/08/SHUTA-optimised-1536x861.jpg||Staking Guide | HYGGE Staking Cardano|||1536 x 861

digital currency: RBI-backed digital currency coming soon in .

https://azureada.com/wp-content/uploads/2021/05/How-to-move-ADA-from-BINANCE-to-DAEDALUS-anddelegate-to-AZUR-11.png|||How to move ADA from Binance to DAEDALUS - AzureADA a top ...|||1680 x 1050

The Bill proposes the Reserve Bank of India (RBI) create an official digital currency, a Central Bank Digital Currency (CBDC), and it makes certain exceptions to promote the underlying technology.

http://www.cryptonewslist.com/wp-content/uploads/2019/03/coinbase-extends-paypal-withdrawal-option-to-3 2-european-countries.jpg|||Coinbase Extends PayPal Withdrawal Option to 32 European ...|||1500 x 1000 How to Stake Cardano on Binance? Earn ADA Passively With .

Videforex Account Types

VideForex is a new brokerage company that offers Forex and CFDs alongside binary options and other products. The Scotland-based broker was launched in 2017 and is a subsidiary of the Financial Group Corp (FGC). While FGC owns the rights to the VideForex brand, the broker operates as a separate legal entity.

https://miro.medium.com/max/3200/0\*G9L8OHBFQOHL-5Fe|||VeChain Cryptocurrency Research. Here is some research I ...|||1600 x 820

https://static.nicehash.com/marketing%2F5-coinbase\_settings.png|||How to cash out on PayPal using Coinbase? | NiceHash|||1981 x 1051

Stake your ADA on Binance Earn via Locked Staking and earn up to 17.7% APY. Staking Format: First-come, first-served basis. Interest Calculation Period: From 0:00 AM (UTC) on the day after Locked Staking is confirmed to the end of the corresponding product period. Interest Payout Time: On a daily basis.

https://static.nicehash.com/marketing%2F1 - Add\_coinbase\_account.png|||How to cash out on PayPal using Coinbase? | NiceHash|||1984 x 1576

Americans Trading on Bitfinex/Bitmex : BitcoinMarkets

https://weareadacardano.com/wp-content/uploads/2020/08/binance-withdraw.jpg|||STAKING WAAC

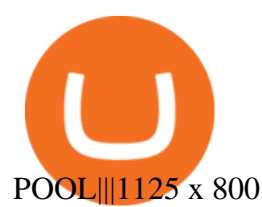

Acala Price Predictions 2022 - YouTube

As of today, the last reported ACA price is \$1.5128. Acala Token  $\&\#39$ ; last market cap was unknown. 24 hour ACA volume is unknown. It has a market cap rank of unknown. Acala Token is traded on 0 exchanges. Acala Token had an all-time high of \$4.0035 4 months ago. Over the last day, Acala Token has had 0% transparent volume and has been trading on 1 active markets with its highest volume trading pairs being .

Normally when you log in to Coinbase, you see the home page and there is highlighted button " Add Payment Method & quot;. Using that button, I got the symptom I explained. WHat worked is in Settings, then Payment Methods. There is button called " Add A Payment Method ". Once you click it, Paypal is listed there. And you need to verify ID before you can do this.

https://www.forexnewsnow.com/wp-content/uploads/2017/11/1.jpg|||Bitcoin wallets to use in 2018 both offline and online|||2411 x 1544

https://blog.coindcx.com/wp-content/uploads/2020/08/13-1.png|||Is Cryptocurrency Legal In India 2021 Quora - India Is Set ...|||2250 x 1500

The RBI statement did not provide details of the meeting. Advertisement The Centre has listed Cryptocurrency and Regulation of Official Digital Currency Bill, 2021, for consideration in the ongoing winter session of Parliament. But reports said it may not be taken up during in the present session.

https://www.evotekno.com/wp-content/uploads/2021/05/Binance-Earn-Locked-Staking-TKO-Staking-Now.jp g|||Cara Staking Aset Kripto di Binance (BNB, TKO, Cake dll ...|||1408 x 921

Bitfinex is the longest-running and most liquid major cryptocurrency exchange. Founded in 2012, it has become the go-to platform for traders  $\&$ amp; institutional investors.

https://static.coindesk.com/wp-content/uploads/2017/05/Screen-Shot-2017-05-03-at-12.04.24-PM.png|||Can I Buy Bitcoin With Paypal On Coinbase : coinbase ,how ...|||1676 x 936

In its basic form, a central bank digital currency (CBDC) provides a safe, robust, and convenient alternative to physical cash, the Indian central bank described, adding that Depending on various design choices, it can also assume the complex form of a financial instrument. The RBI continued:

PayPal FAQ Coinbase Help

https://www.crowdfundinsider.com/wp-content/uploads/2019/02/FBI-Operation-Disarray-Partner.jpg|||Federal Authorities Charge Two Individuals with Providing ...|||1200 x 801

This video goes over the Bitfinex Exchange closing for United State Citizens and how to move your IOTA tokens from Bitfinex to the IOTA Light Wallet.IOTA W.

https://www.ft.com/\_\_origami/service/image/v2/images/raw/https:%2F%2Fs3-ap-northeast-1.amazonaws.com %2Fpsh-ex-ftnikkei-3937bb4%2Fimages%2F3%2F8%2F4%2F3%2F13583483-4-eng-GB%2F20180405\_Bitc oin\_File.jpg?source=nar-cms|||India's RBI bans regulated entities from dealing in ...|||1978 x 1236

http://howigrowmywealth.com/wp-content/uploads/2016/08/Bitfinex.jpg||Bitfinex to Drop US Customers -HowIGrowMyWealth.com|||2664 x 1313

Coinbase to Offer Users More Self-Custody Options. The largest U.S.-based crypto exchange, Coinbase, has partnered with hardware wallet maker Ledger to offer users more self-custody options for their crypto holdings. According to a Thursday press release, users of the Coinbase browser extension wallet will be able to move and store their crypto assets in cold storage using Ledger hardware wallets starting Q1 of 2022.

https://i2.wp.com/blockcryptocoin.com/wp-content/uploads/2021/05/gif1.png?resize=1200%2C2597&ssl =1|||blockcryptocoin Cryptocurrency Made Simple Coin Market ...|||1200 x 2597

https://img.etimg.com/thumb/width-1200,height-900,imgsize-50598,resizemode-1,msid-82744139/markets/cr yptocurrency/bitcoin-dips-to-lowest-since-february-amid-china-crypto-warning.jpg|||What Is The Most Popular Cryptocurrency In China / Bitcoin ...|||1200 x 900

https://azureada.com/wp-content/uploads/2021/05/How-to-move-ADA-from-BINANCE-to-DAEDALUS-anddelegate-to-AZUR-9-1536x960.png|||How to move ADA from Binance to DAEDALUS - AzureADA a top ...|||1536 x 960

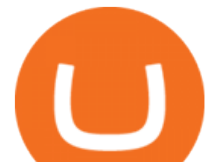

On getting exposed on how to transfer from Coinbase to ledger nano s wallet, you should also take note of the transfer fees. Well, Coinbase usually has flat fees on it  $&\#39$ ; spread for all transactions with them which include purchases, sales, and withdrawals. But it  $&\#39$ ; fees depends on how much you want to pay, transferring from Coinbase to ledger nano s might take a range of 30 minutes to 3 days depending on the amount of traffic on the block within that period and also on the amount paid by the .

https://obongcrypto.com/wp-content/uploads/2021/08/tick-to-confirm-ada-purchase.jpg|||How To Stake Cardano Or ADA On Binance For Passive Income ...|||1026 x 779

In particular, Bitfinex has been in the limelight for a long. It has been a victim of close look by the US and even serving a fine from CFTC. The CFTC fined Bitfinex for conducting crypto trades off the books with US citizens. The company was charged in conjunction with Tether, its close business partner, for a fine amounting to \$42.5 M.

ADA staking is currently not available in Binance US. It's only on Binance.com. Hopefully they bring it to Binance US soon.

https://external-preview.redd.it/4yUc5gW07TOZJVHKLi4MipYvPCR8RvXvI-TX5yolm5g.png?format=pjpg &auto=webp&s=cace81a8a4382a9eb053a169dd96c73543a80342|||Is Locked Staking Safe On Binance / Binance Staking( ...|||1920 x 1080

According to the Bitfinex Terms of Service, if you are a United States Citizen or United States Resident, you will not be able to use the Bitfinex platform. Note: This includes if you are a U.S. permanent resident or if you are an individual that holds a U.S. passport. I am a U.S. Person. Can I open an account and trade on Bitfinex?

Acala Token (ACA) price today, chart, market cap & amp; news.

https://cimg.co/w/articles-attachments/0/5b7/153e846f8f.png|||Turkish Lira Freefall Shows the Power of Bitcoin|||1085 x 889

Bitfinex for United States Citizens and IOTA Light Wallet .

https://cdn.publish0x.com/prod/fs/cachedimages/3388675994-f372e9c533877be4d8919ad0c6abafa48552be6d 7cc38dd051223f470cfc40ea.png|||Earn free Stellar with Coinbase Earn|||1420 x 836

Why you should link your paypal account to coinbase to buy .

https://coindoo.com/wp-content/uploads/2019/02/3.jpg|||How To Buy Bitcoin With Paypal On Coinbase : How Long To ...|||1302 x 786

You can do this by searching for the Binance Smart Chain icon and simultaneously pressing both of your Nano Ledgers buttons. Open the Ledger Live app connected to your Nano Ledger. In MetaMask, go to [Settings] [Advanced] and then toggle on [Use Ledger Live]. Your Nano Ledger will then show up as an account in MetaMask.

Get detailed information on Acala Dollar (aUSD) including real-time price index, historical charts, market cap, exchanges, wallets, and latest news.

https://miro.medium.com/max/3200/0\*C6HEgQ2-gqBkSeyc|||Polkadot: XCMP Scheme, Kusama Upgrade Bulletin, PANIC for ...|||1600 x 880

https://fintelegram.com/wp-content/uploads/2019/05/Crypto-Capital-Corp-CCC-payment-scheme-network-15 36x915.png|||Ravid Yosef | FinTelegram News|||1536 x 915

https://azureada.com/wp-content/uploads/2021/05/How-to-move-ADA-from-BINANCE-to-DAEDALUS-anddelegate-to-AZUR-6-1536x960.png|||How to move ADA from Binance to DAEDALUS - AzureADA a top ...|||1536 x 960

Set up a Binance Smart Chain account in Ledger Live 2. Head to the Accounts tab and click on [Add account]. Youll then see the choice for BSC. Select [ Binance Smart Chain], and click on [Continue]. created a BSC account for you. Next, head to the [Receive] tab. 4. Choose your BSC account earlier than clicking [Continue]. 5.

Binance Staking Staking Coins Staking Proof of Stake .

Stake your ADA and ATOM starting from 2021-02-10 12:00 PM (UTC), to earn up to 24.79% APY. Locked Staking Format: First-come, first-served basis. Interest Calculation Period: From 0:00 AM (UTC) on the day

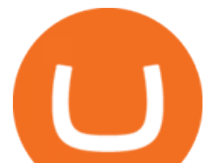

after Locked Staking is confirmed to the end of the corresponding product period. Interest Payout Time: On a daily basis.

https://i.redd.it/cb6vlfept8471.jpg|||What's the best coin to stake based on my requirements ...|||1600 x 900 Set up a Binance Smart Chain (BNB) account in Ledger Live .

https://coincurrencynews.files.wordpress.com/2019/08/ibmworldwire.png?w=1200|||Coinbase links with PayPal, Interac security weakens ...|||1199 x 896

How to Connect a Ledger Nano to Binance Smart Chain (BSC .

Posted on. Jul-25-2021 11:29 AM. I am trying to link my Coinbase account to my PayPal account. Every time I try and do this Coinbase tells me that I cannot link this account and to try and link a different PayPal account. Can anyone help me with this. Am I missing any steps in this process. I really appreciate your help and any input you may have.

\$ACALA - ACALA Price, Charts, All-Time High, Volume & amp; Markets.

https://i.imgur.com/qZDZ2p3.png|||Coinbase - Dogecoin? What?! : dogecoin|||1274 x 864

How to create a Binance Smart Chain (BSC) account in Ledger Live. Open Ledger Live. Connect your Ledger device and open the Binance Smart Chain (BSC) app on your Ledger device. Navigate to the Accounts tab, click the Add account button, select Binance Smart Chain (BNB), and click Continue. Once a . Videforex - daynew.net

How To Connect Paypal To Coinbase Account ???? - YouTube

5 Easy Steps to Transfer from Coinbase to Ledger (2022)

Get the latest Acala Token price, ACA market cap, trading pairs, charts and data today from the worlds number one cryptocurrency price-tracking website Cryptos : 16,943 Exchanges : 453 Market Cap : \$2,008,094,130,854 24h Vol : \$78,915,164,973 Dominance : BTC : 40.0% ETH : 18.8% ETH Gas : 111 Gwei

https://usercontent.one/wp/www.businesstelegraph.co.uk/wp-content/uploads/2018/12/The-Daily-Coinbase-A dds-Paypal-Withdrawals-Gazprombank-to-Manage-Crypto-Assets.jpg|||The Daily: Coinbase Adds Paypal Withdrawals, Gazprombank ...|||1068 x 1068

https://s3.amazonaws.com/tradingview/3/3AANkYCn.png|||Bitfinex Us Citizens Ethereum Network Difficulty Chart|||1319 x 834

2. Select Unlock Your Wallet, then select Ledger Device. 3. Once here, open your Binance Chain app on your Ledger device and click on Connect to Ledger (if you do not have the app yet, install it through Ledger Live) Please note that for the Ledger Nano X you can only connect to the Binance DEX by using a USB cable for the time being. 4.

https://cdn.shopify.com/s/files/1/2200/3323/products/cilantro\_1500x1500.png?v=1505423185|||Fresh Cilantro - SOLD OUT Acala Farms|||1500 x 1500

Videforex Login

Coinbase doesn't accept Paypal as form of payment. Link your debit card or bank account instead. 1 level 2 BananaFPS Op · 4y I should have been more clear. I need to withdraw. Not deposit. 1 Continue this thread level 1 [deleted] · 4y Exchanges hate Paypal. As Paypal transactions are easily reversible. 1 level 1 Comment deleted by user · 4y level 1

India&#39:s Central Bank RBI Discusses Digital Currency and CBDC.

Transfer Your Crypto Assets From Coinbase To Ledger. If playback doesn't begin shortly, try restarting your device. Videos you watch may be added to the TV's watch history and influence TV recommendations. To avoid this, cancel and sign in to YouTube on your computer.

https://finbold.com/wp-content/uploads/2021/04/Screenshot\_2021-04-19-PoS-crypto-Best-crypto-PoS-platfor m-Binance1.jpg|||Crypto Staking | Definitive Guide 2021 | ADA, XTZ, DOT ...|||1869 x 860

Track current Acala prices in real-time with historical ACA USD charts, liquidity, and volume. Get top exchanges, markets, and more. UA-109208733-1. ACA Price

https://thecryptosight.com/wp-content/uploads/2019/04/BLUCON\_IEO\_airdrop\_event\_en-3-1024x817.png|||T o Catch Two Pigeons with One Bean: Get an Airdrop and ...|||1024 x 817

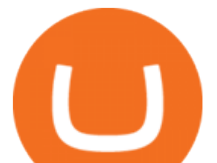

I would not trade here. The reason a lot of us U.S. traders left despite loving the site is because the " PSA they put out to cover their asses & quot; gives them the ability to close any account they realize is connecting from the U.S. and force you to send proof you aren $&\#39$ ; t from the U.S.

Acala Token price today, ACA to USD live, marketcap and chart .

Bitfinex Cryptocurrency Exchange Bitcoin Trading .

https://azureada.com/wp-content/uploads/2021/05/How-to-move-ADA-from-BINANCE-to-DAEDALUS-anddelegate-to-AZUR-5.png|||How to move ADA from Binance to DAEDALUS - AzureADA a top ...|||1664 x 1008

https://cdn.crowdfundinsider.com/wp-content/uploads/2019/05/Coinbase-PayPal.png|||Coinbases Canadian Customers May Now Link Their PayPal ...|||1600 x 894

Binance Smart Chain (BNB) Ledger Support

https://blockonomi-9fcd.kxcdn.com/wp-content/uploads/2017/09/steem-review.jpg||Difference Between Steem And Steem Dollar Is ...|||1400 x 933

https://pbs.twimg.com/media/Ey1a-uqU4AIVL0q.jpg:large||Is Staking Safe On Binance - Binance Staking Plattform Und ...|||1600 x 900

https://everybithelps.co.uk/wp-content/uploads/2021/07/Screenshot-2021-07-18-at-18.42.44-1536x787.png|||H ow to Buy Dogecoin (DOGE) in the UK 2021: Beginners Guide|||1536 x 787

RBI wants digital currency included under definition of  $&\#39$ ; bank.

https://www.onlinejankari.net/wp-content/uploads/2018/09/Transfer-Money-from-Coinbase-to-Paypal.jpg|||Pa yza Kya Hai? How to Create And Verify Payza Account in Hindi|||1416 x 900

https://blockinsider.com/wp-content/uploads/2021/04/coinbase-news-crypto-block-insider.jpg|||Coinbase Starts Allowing PayPal to Pay for Crypto in the ...|||1924 x 1283

Acala (ACA) is currently trading at \$0.00, up 0.00% in the last 24 hours. See insights on Acala .

How to Transfer Coinbase to Ledger Nano S

https://www.crowdfundinsider.com/wp-content/uploads/2017/05/China-Road-Closed-Sign.jpg|||More China Crypto Crackdown As Country Blocks Offshore ...|||1280 x 851

RBI Digital Currency Simplified UPSC

https://www.cbdcinsider.com/wp-content/uploads/2021/01/RBI-MFI.jpeg|||Exploring Possibility of Central Bank Digital Currency in ...|||1920 x 1080

Coinbase Announces Ledger Hardware Wallet Support - Crypto .

3 Ways to Stake Cardano (ADA) Crypto Passive Income by .

ADA Special: Buy Crypto to Win ADA, Stake ADA . - binance.com

https://captainaltcoin.com/wp-content/uploads/2018/03/28b5151d2e73070478831be79d812797xxl.jpg|||Bitcoi n more likely to crash to \$100 than see crazy growth ...|||1280 x 1073

https://firebasestorage.googleapis.com/v0/b/eidoo-public-assets/o/open-graph-leoiou.jpg?alt=media&toke n=c709d3e6-c47f-4bc8-8e67-74bc21064b5f|||LEO IOU Token is now listed on Eidoo|||2400 x 1260

https://cryptokopen.nl/wp-content/uploads/2020/06/Binance-Staking-screen.png|||Is Staking Safe On Binance : Cosmos, Algorand holders can ...|||1920 x 969

https://mma.prnewswire.com/media/639718/ODEM\_IO\_Logo.jpg?p=publish|||ODEM Tokens Begin Trading on Bitfinex Crypto Exchange|||1115 x 1197

https://blog.cristianniculae.com/wp-content/uploads/2021/02/Coinbase.png|||Bitcoin, Coinbase i PayPal - Blog | Cristian Niculae|||1167 x 1177

https://img.timesnownews.com/story/1531916530-100\_Rupee\_new\_note.jpg|||RBI to launch new 100 rupee note: Here are the key ...|||4683 x 3293

http://www.bscgateway.com/pancakeswap\_syrup\_pooling.png|||Binance Smart Chain Gateway|||1906 x 1076 Forex Broker VideForex

Weekly contests with. \$20,000. prize fund. Get up to 95% profit in 60 seconds now! BM. Congratulations!

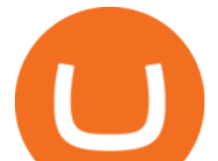

You predicted the market and earned \$19! Open an account, and start trading now! New forecast. https://support.ledger.com/hc/article\_attachments/4404338547217/connect\_metamask\_to\_device.gif|||I don't see my BEP-20 tokens in my Ledger Binance Smart ...|||1600 x 821

How To Connect Paypal To Coinbase Account\_\_\_\_\_New Project: https://bit.ly/3zAvmn4\_

You can only link your PayPal account to one Coinbase account at a time. To add a different PayPal account, you must first unlink your previous one on file. For US customers, you'll need to have a valid payment method (like a bank account or debit card) linked to your PayPal account to buy cryptocurrency, or add cash through your PayPal account. Prepaid cards, business cards, and credit cards linked to your PayPal account are not currently supported by Coinbase.

How to Use Binance Locked Staking Binance Support

https://static.coindesk.com/wp-content/uploads/2015/03/Screen-Shot-2015-03-12-at-18.00.20.png|||Secretive Mining Firm Revealed as Possible US Marshals ...|||1912 x 1055

U.S. Person Frequently Asked Questions (FAQ) Bitfinex .

https://images.hindi.news18.com/ibnkhabar/uploads/2021/12/pjimage-3-9-164070609016x9.jpg|||Fans were surprised to see vermilion in demand with Sara ...|||1600 x 900

https://www.mycointainer.com/insight/content/images/2021/01/cardano\_staking.png|||Is Staking Cardano Safe / Binance On Twitter Binance ...|||2607 x 1410

https://uploads-ssl.webflow.com/602ce4c08109cc7b10d7d19c/6040e0f76944accaa79ad6f3\_WqbEsTGPFzBC hcYUlL559CgDe9q59A10irC-n43oEmEJAEhfaclKqyPCaYFXY3mdnR9ujQfwMAoQyNycb70KeR6FsYTT-GCLIR\_LyE3pi2W2PuToFRq1xQjFbQ5LbQJ\_A2VBW5dB.png|||Ftx E Para Aktarma|||1600 x 900

https://cdn.publish0x.com/prod/fs/images/c8ac4cec15c9c1b8ccbe53d7006d4e3148c7714e0a672f15aaa83f559 babfd8e.png|||Zilliqa (ZIL) Staking with a Ledger Nano|||2188 x 1300

Login to your account. Stay logged in. Login

https://i.pinimg.com/originals/6c/aa/09/6caa0946703ecb57c06abf210a09b48e.jpg|||Insurance Authority Hong Kong Broker - All Information ...|||2301 x 3000

https://coinsutra.com/wp-content/uploads/2017/12/KuCoin.jpg|||6 Best Mobile Apps For Trading Crypto On The Move (iOS ...|||2000 x 902

No. Bitfinex does not open support to US residents at the present moment. Individuals who wish to register at Bitfinex but reside in the United States will not be allowed onto the platform for the reasons stated below. Why Is Bitfinex Not Allowed in the USA? Bitfinex has made a point of staying above-board and running a transparent offer.

https://miro.medium.com/max/3200/0\*iHVQdZllz1MxLwuy|||Acala Launches the Acala EVM for DeFi on Polkadot ...|||1600 x 1070

What you need to do then is to connect your Ledger Nano, run the Fido U2F app (logo is id) and confirm the action on your device: When it ' s done, you can simply give a name to your security device. Binance restrictions on the name of the security key are not clear enough but basically you can $\&\#39$ ; tuse anything except the standard alphabet characters (no spaces, no punctuation, no symbols, etc).

Binance Staking Launches ADA and ATOM Staking with Up to 24 .

Acala Network price now, Live ACA price,marketcap,chart,and .

Acala Network Price History; 7d Low / 7d High. \$23.77 / \$23.77; 30d Low / 30d High. \$23.77 / \$23.77; 90d Low / 90d High. \$21.86 / \$31.11; 52 Week Low / 52 Week High. \$8.47 / \$39.43; All Time High. \$39.43; All Time Low. \$8.47

Bitfinex for US Customers Ultimate Guide by Cryptogeek

The Centre has informed Lok Sabha on Monday that Reserve Bank of India ( RBI) is working out a phased implementation strategy for introduction of Central Bank Digital Currency ( CBDC) by examining use cases, to avoid any disruptions. It further said that the RBI moved a proposal in October seeking to amend the Reserve Bank of India Act, 1934 to enhance the scope of the definition of bank note to include currency in digital form.

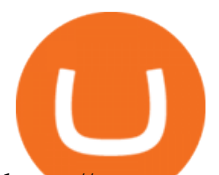

https://www.cryptoarabe.com/wp-content/uploads/2019/04/2021-03-02\_17-36-20.jpg||| Cardano ADA |||1920 x 912

https://fintelegram.com/wp-content/uploads/2019/05/Crypto-Capital-Corp-CCC-payment-scheme-network-13 42x800.png|||Ravid Yosef | FinTelegram News|||1342 x 800

https://i.pinimg.com/originals/48/e4/1c/48e41cf943b146b167cb4567d986e4b2.jpg|||Modern architecture house design with minimalist style and ...|||1080 x 1345

https://www.coinwire.com/wp-content/uploads/Bitfinex-Petro.jpg|||Bitfinex Will Not List Petro Coin, In Light of US ...|||1900 x 1268

Videos for Coinbase+to+ledger

Coinbase won't let me link my paypal account : CoinBase

Step 2. Fund your Trading Account. and start earning! You can fund an account right after registration. These are the most popular funding services, who deal with us. By funding a trading account, you can get the additional funds as a bonus. By investing more, your bonus can be even doubled! First deposit.

https://www.techgamingreport.com/wp-content/uploads/2021/04/Coinbase-integrates-with-PayPal-1Informer. png|||Coinbase integrates with PayPal - 1Informer|||1948 x 1180

Trading main / VideForex

A US citizen wont be able to get KYC on KuCoin but the exchange still allows you to trade as long as your crypto deposit is not previously blacklisted by other exchange. 5 BTC is a lot of money and unless you plan to withdraw more than \$250k worth of USDT evey 24 hours you wont have an issue.

https://static.nicehash.com/marketing%2F6-payment\_method.png|||How to cash out on PayPal using Coinbase? | NiceHash|||1959 x 1261

How to Use PayPal on Coinbase to Buy or Sell Crypto

Ledger vs Coinbase: Price, Security & amp; Features

Binance. You can indirectly stake your ADA on large exchanges like Binance and Kraken. Steps to stake on Binance. Ensure you have some ADA in your Binance Spot wallet. Go to the Locked Staking page.

https://cdn.vox-cdn.com/thumbor/HgCY9l4lAWeYZ6NQ9mmyjuVp1uo=/0x0:2040x1360/1200x0/filters:foca l(0x0:2040x1360):no\_upscale()/cdn.vox-cdn.com/uploads/chorus\_asset/file/10309671/Chart\_01\_v03.jpg|||Rep ort: Coinbase made 43 percent of its 2017 revenue in ...|||1200 x 800

Login / VideForex

Coinbase to Integrate Ledgers Hardware Wallets

Linking my Paypal account to my Coinbase account - PayPal .

In this video, I go over why you should link your PayPal account to coinbase when selling your cryptocurrency. This is the fastest way, in my opinion, to get.

BITFINEX Review 2022 - Accepted Countries, Payment Methods .

\$ACA - Acala Token Price, Charts, All-Time High, Volume .

The RBI had announced its intent to come out with an official digital currency in the face of the proliferation of cryptocurrencies like Bitcoin, about which the central bank has had many concerns. Private digital currencies/virtual currencies/ cryptocurrencies have gained popularity in the past decade or so.

Secure your Binance account with your Ledger Nano

https://thefipharmacist.com/wp-content/uploads/2021/04/Binance-Locked-Staking-Platform-2048x882.png|||8 Ways You Can Stake Crypto In Singapore (2021 ...|||2048 x 882

https://miro.medium.com/max/5000/1\*Q8td781syeFmyN8mQvdrxQ.png|||PayPal, Coinbase, WebMoney and more in Spendee | by ...|||2500 x 880

Best Forex Brokers Japan 2021 - Top Japanese Forex Brokers

Bitfinex asks Ontario-based customers to close their accounts .

https://azureada.com/wp-content/uploads/2021/05/How-to-move-ADA-from-BINANCE-to-DAEDALUS-and-

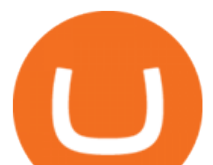

delegate-to-AZUR-7.5-1536x960.png|||How to move ADA from Binance to DAEDALUS - AzureADA a top ...|||1536 x 960

What Crypto Exchanges Can US Citizens Use? - CaptainAltcoin

How To Stake Cardano (ADA)

https://criptomining.net/wp-content/uploads/2019/01/Schermata-2019-01-15-alle-14.03.32.png|||Come Comprare Bitcoin con Paypal e Dove AcquistarliGuida ...|||1754 x 1282

https://cdn.cardanode.com.au/wp-content/uploads/2021/02/11030735/yoroi-wallet.png|||How Much Ada For Staking / How To Stake Ada From Your ...|||1273 x 864

Videos for Rbi+digital+currency

https://yojanakhabar.com/wp-content/uploads/2021/03/RBI\_Yojnakhabar2.jpg|||New Central Bank Digital Currency will be launched in ...|||1280 x 856

https://howtoinvestcrypto.com/wp-content/uploads/2017/11/coinbase2.jpg|||How to Buy Crypto on Coinbase - How To Invest in Crypto|||1719 x 775

https://www.ikigailaw.com/wp-content/uploads/2021/02/6.jpg|||Fintales Issue 3: February 2021 | Ikigai Law|||1179 x 797

https://images.cointelegraph.com/images/1480\_aHR0cHM6Ly9zMy5jb2ludGVsZWdyYXBoLmNybS9zdG9y YWdlL3VwbG9hZHMvdmlldy81ZDM5MTFlZTc1MmI0YmI2MDFiNWRlZDE5OTRmMjVjMC5qcGc=.jp g|||Flipboard: This Key Trend Shows the Real Bitcoin Bottom ...|||1480 x 986

https://commerce.coinbase.com/docs/images/shopify\_final.png|||Coinbase Sell Bitcoin Cash Coinbase Will Not Accept Credit ...|||1182 x 1260

https://cdn.substack.com/image/fetch/w\_1456,c\_limit,f\_auto,q\_auto:good,fl\_progressive:steep/https:%2F%2F bucketeer-e05bbc84-baa3-437e-9518-adb32be77984.s3.amazonaws.com%2Fpublic%2Fimages%2Fe5862bd0 -7060-4fcd-9480-9fb1b7f58944\_1600x960.png|||Bitfinex Us Citizens Ethereum Network Difficulty Chart|||1456 x 874

https://help.ftx.com/hc/article\_attachments/360059025112/walletfiat.png|||Ftx E Para Aktarma|||1843 x 787 (Motokoka/Wikimedia Commons) Crypto exchange Coinbase is planning to integrate Ledger hardware wallets, bringing users more options for self-custody of their crypto, according to a Ledger press.

Plug your Ledger device into your computer and open the BSC app on your Ledger device by navigating to the BSC icon and pressing both buttons simultaneously. Open Metamask, connect Metamask to the Smart Chain network using this tutorial and connect your Ledger device to Metamask using this tutorial A list of Ledger BSC accounts appears.

How to use Ledger with Binance Extension Wallet - Binance .

VideForex is a Forex CFD broker that opened in December 2017. They are now owned by Algobit Ltd (IBC No: 198028) and located at: 306 Premier Building, Albert Street, Victoria, Mahe, Seychelles. Contact phone numbers are: USA: 829 947 6393 and Australia: +61 8 5550 7288, and their email

How To Use Ledger Nano X With Coinbase (9 Easy Steps .

https://bitcoinist.com/wp-content/uploads/2019/10/digitaldollar.jpg|||How To Short Crypto In Us - Binance.US CEO Brings Crypto ...|||1920 x 1265

https://assets-global.website-files.com/5f3306add5c511ca4cf17da9/5fa8f99ad7fd265037efd3f0\_Finance-Cryp to\_v2 (1)-p-1080.png|||Does China Allow Cryptocurrency : Canada leads call on ...|||1080 x 1080

Here we go! How to use Ledger Nano X with Coinbase? Step 1: Connect the device First of all, what you need to do is to plug the device to your laptop or desktop. By entering the PIN code get access to the Ledger Live App. Step 2: Check the left side panel Have you got secure access to the live app? Well, now look at the left side of the app.

https://s.yimg.com/os/creatr-uploaded-images/2021-04/4209faa0-a8fb-11eb-8db3-ba1f1e7fb618|||Coinbase now lets US users pay for cryptocurrency through ...|||1600 x 1000

Acala Dollar (aUSD) Price, Chart, Value & amp; Market Cap CoinCodex

I can't see my Binance Smart Chain (BSC) account in Ledger.

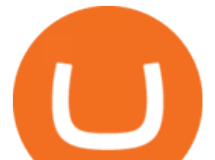

By comparing Ledger vs Coinbase overall scores, we clearly see that Ledger has the higher overall score of 9.5. Coinbase, on the other hand, has scored 9.1 final points. To help you quickly decide which crypto wallet is the best, we have also compared Ledger vs Coinbase with the top-rated & amp; most popular crypto wallet brand - Ledger Nano X.

Can You Send Money From Paypal To Coinbase? ictsd.org

https://gblobscdn.gitbook.com/assets%2F-MAz4EenwXLth\_HO\_hmJ%2F-MSZrOzj1qWb5dcLDZ\_v%2F-M S AhT90-wYx6lU3ELu%2FScreen Shot 2021-02-03 at 12.27.16 PM.png?alt=media&token=053c2f3a-c8e7-4e2b-9007-2a90716e97e1||Use Oracle Feeds - Acala Wiki|||2842 x 1426

You can link your PayPal account to your Coinbase account by signing in to Coinbase. You can access your funds instantly by selecting PayPal as your payment method for sale proceeds. Can You Transfer Money From Paypal To Coinbase? If you wish to add another PayPal account, you must first unlink your previous one.

https://www.forex.academy/wp-content/uploads/2020/01/C491BECE-6771-42CD-8DBB-4DACD3FE53D3.jp eg|||Coinbase Exchange In Depth Review Part 4 Adding Payment ...|||1434 x 828

Problem in linking Paypal account with Coinbase : NiceHash

https://thefipharmacist.com/wp-content/uploads/2021/04/Binance-Stake-ADA-1024x801.png|||8 Ways You Can Stake Crypto In Singapore (2021 ...|||1024 x 801

https://i.pinimg.com/originals/ef/f2/f0/eff2f0285930dd092988b0fc2ae44277.jpg|||Pin by Rieble thomas on Leather jackets/ vinyl jackets ...|||1600 x 2579

https://crypto101podcast.com/wp-content/uploads/2019/08/27176f28-964b-35ee-a545-ea3443bca069.jpg|||Blo g Crypto 101|||2592 x 1936

All you need to do in order to audit that is too take your Coinbase withdrawal, denominated in Bitcoin, and subtract from it the deposit amount seen in your Ledger, denominated in Bitcoin. You'll probably find that the actual network fee is less than \$10 and most likely less than \$5. 2. level 2. Laigor.

https://heraldsheets.com/wp-content/uploads/2020/11/Binance.jpg|||Binance Is Likely Behind About 18 Stake Pools on the ...|||1606 x 774

https://captainaltcoin.com/wp-content/uploads/2020/03/etoro-vs-plus500-1-1536x1024.png|||Plus500 vs eToro: Who is the better CFD broker in 2020?|||1536 x 1024

Buy, Sell & amp; Store Bitcoin - Buy Bitcoin & amp; Crypto Instantly

Coinbase to Ledger Fees : CoinBase - reddit

https://adobtbitcoin.com/wp-content/uploads/2020/09/Screen-Shot-2020-09-10-at-3.43.43-PM.png|||Bitcoin Wallet Balance Screenshot 2020 - Bitcoin Wallet ...|||2512 x 1118

https://static.nicehash.com/marketing%2F2-coinbase.png|||How to cash out on PayPal using Coinbase? | NiceHash|||1979 x 851

Forex and CFD Trading with Videforex

Can US citizens or residents still use bitfinex? : BitcoinMarkets

https://99bitcoins.com/wp-content/uploads/2021/01/Staking-WBT.png|||What is Staking? - A Beginner's Guide (2021 Updated)|||1920 x 1080

https://captainaltcoin.com/wp-content/uploads/2018/12/cures-token.png|||PRESALE IS ON: CURES Token impacts the global healthcare ...|||1400 x 800

https://lookaside.fbsbx.com/lookaside/crawler/media/?media\_id=158054795951256|||Bitcoin Vault Colombia - Posts | Facebook|||1080 x 1080

https://captainaltcoin.com/wp-content/uploads/2019/10/wallets-7.png|||Best Bitcoin Wallets for Your Android Mobile Device - 2021 ...|||1080 x 1080

https://www.lifewire.com/thmb/tIWjhnmnKGx7OmF93ExuA8ACw04=/1920x1080/filters:no\_upscale():max\_ bytes(150000):strip\_icc()/bitcoinwallet-coinbase-5a6853ec8023b900193b3707.jpg|||How to Use Bitcoin|||1920 x 1080

RBI board meets on Central Bank Digital Currency, private .

https://miro.medium.com/max/1400/0\*OlNlz23n-P6AJSLK.png|||How to connect your Ledger, Metamask,

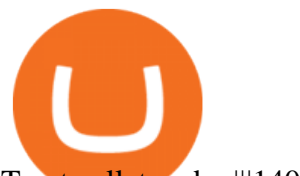

Trustwallet and ...|||1400 x 1276

https://sovereignamerican.us/wp-content/uploads/2020/06/bitfinex-dismisses-tethers-bitcoin-price-manipulatio n-lawsuit-baseless-conspiracy-theory.png|||Bitfinex Dismisses Tethers Bitcoin Price Manipulation ...|||1775 x 1082

https://coinstomper.com/wp-content/uploads/2021/12/Two\_men\_in\_thought\_looking\_at\_la.2e16d0ba.fill-108 0x1080\_YS2Ezr9.jpg|||Why This Billionaire Investor Says Bitcoin Is Crushing ...|||1080 x 1080 https://i.pinimg.com/originals/c4/27/f2/c427f28a249c36a5c8291a81abc2a99d.jpg|||Insurance Authority Hong Kong Broker - All Information ...|||5100 x 4076

*(end of excerpt)*